## **Issues**

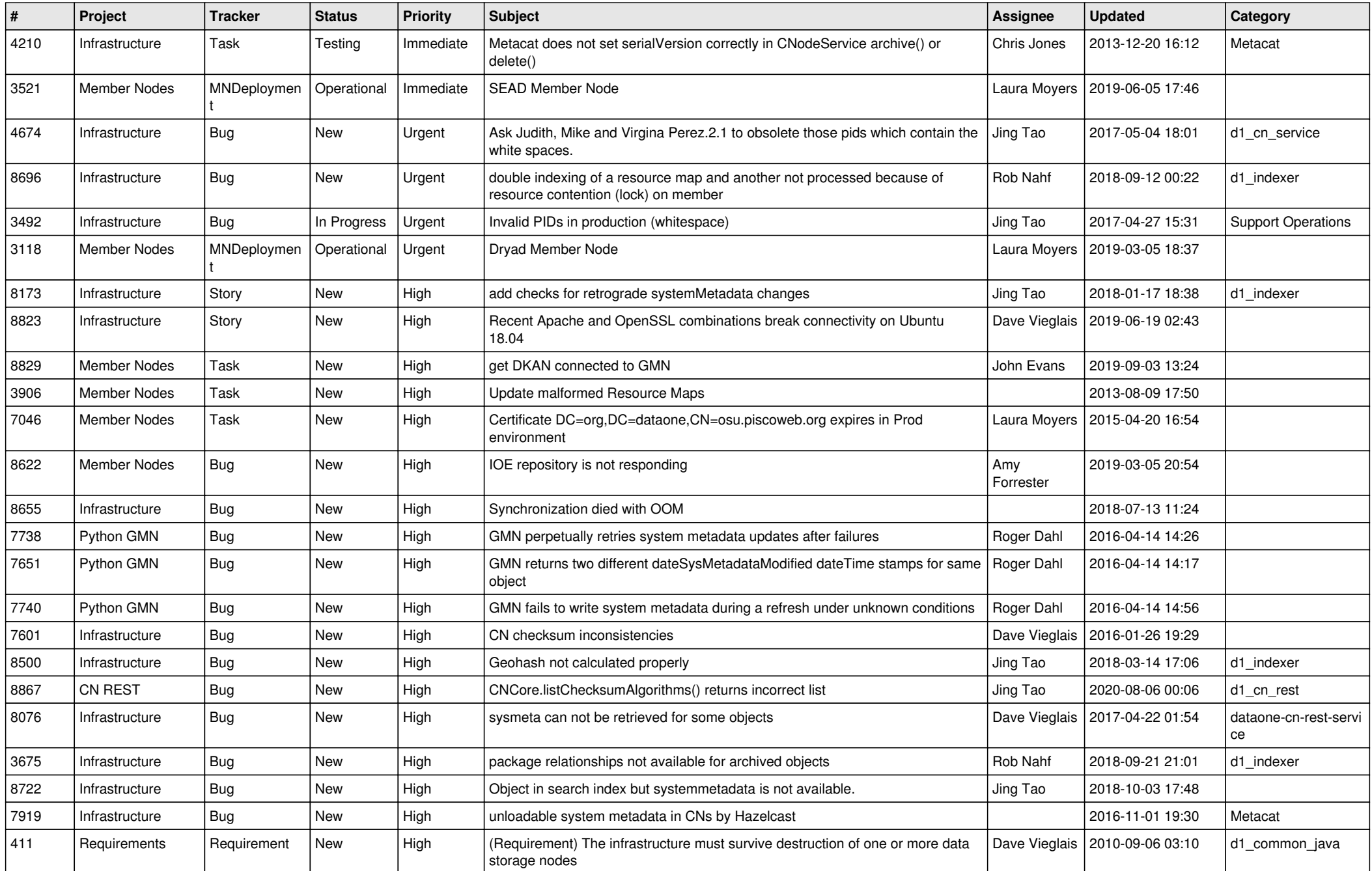

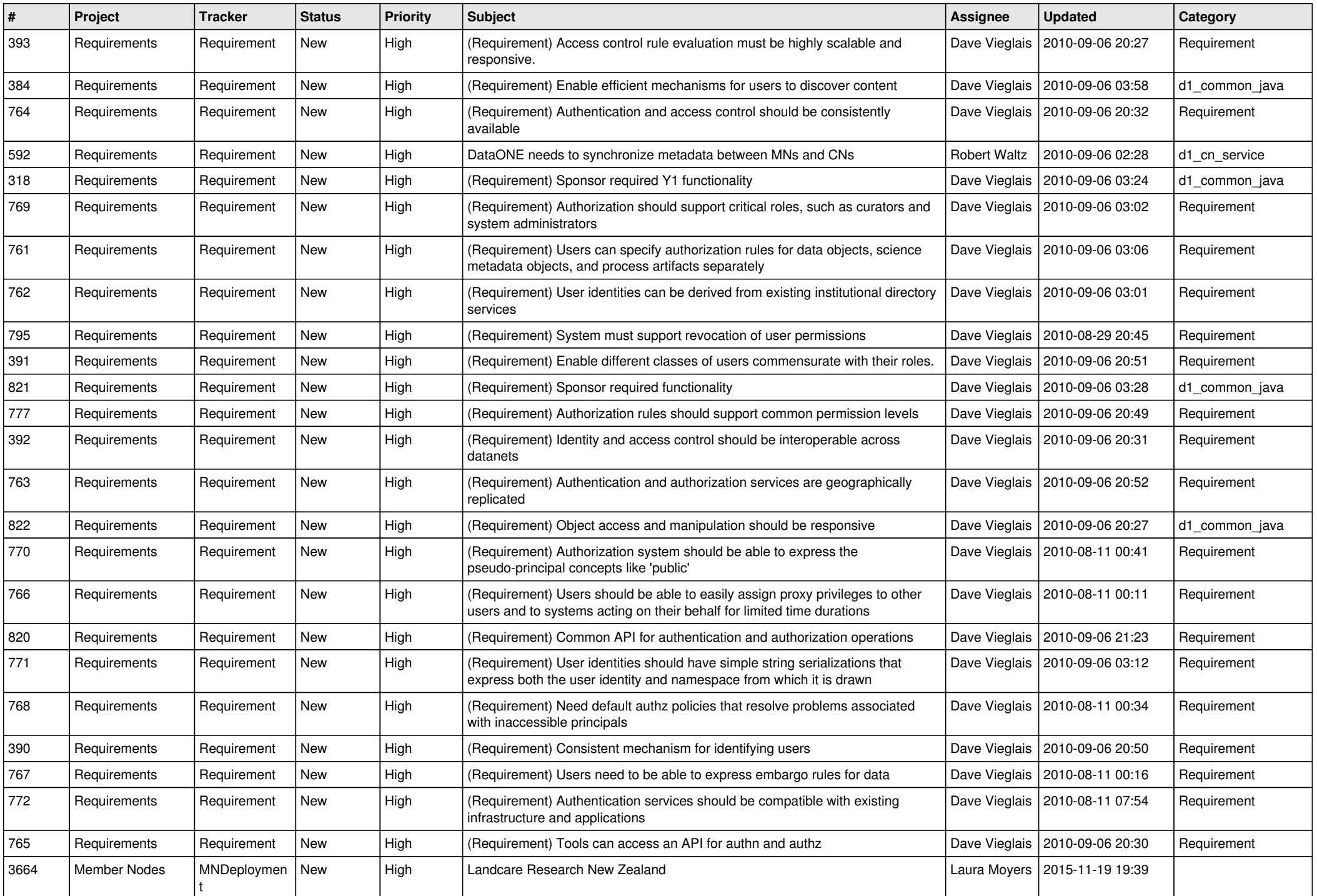

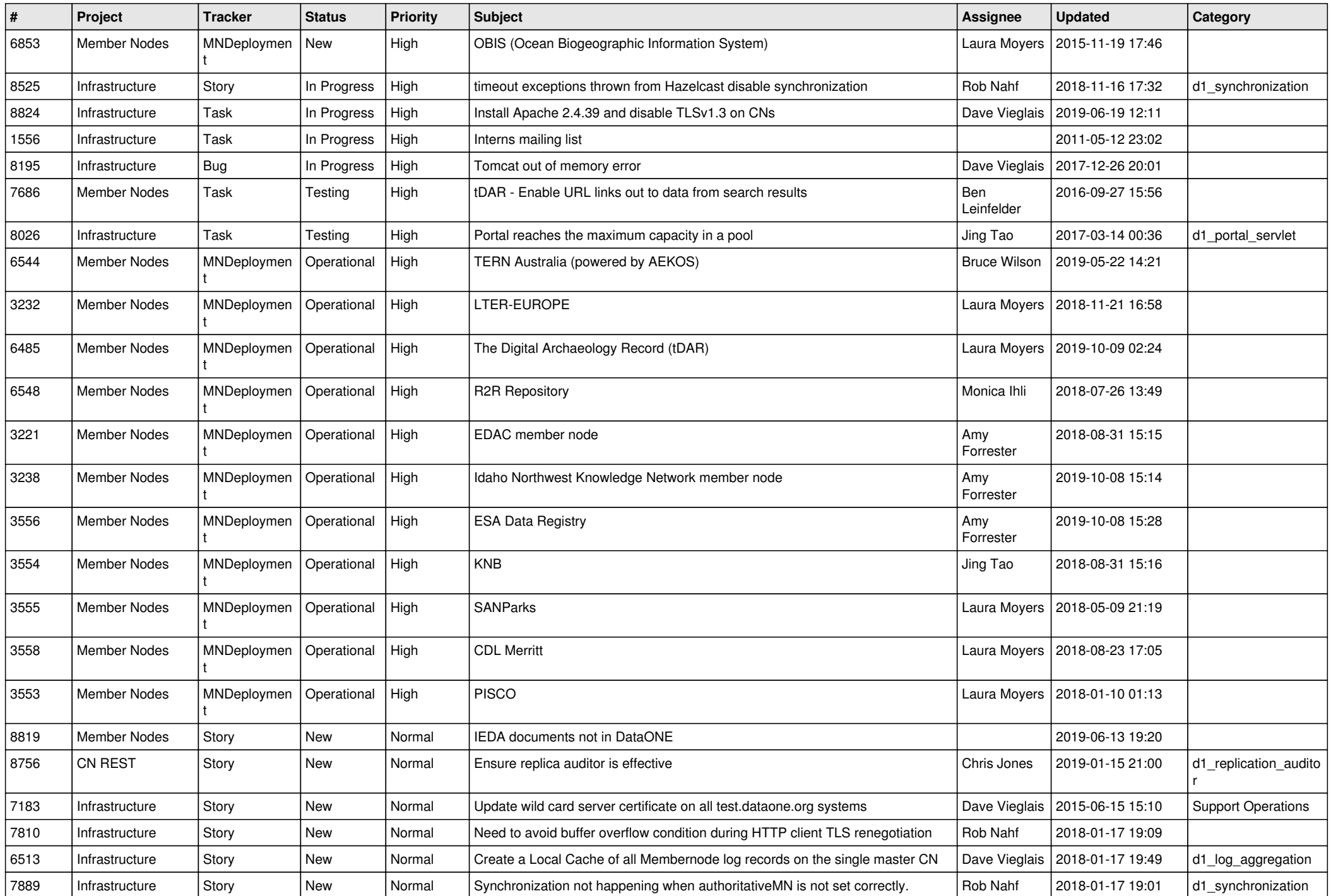

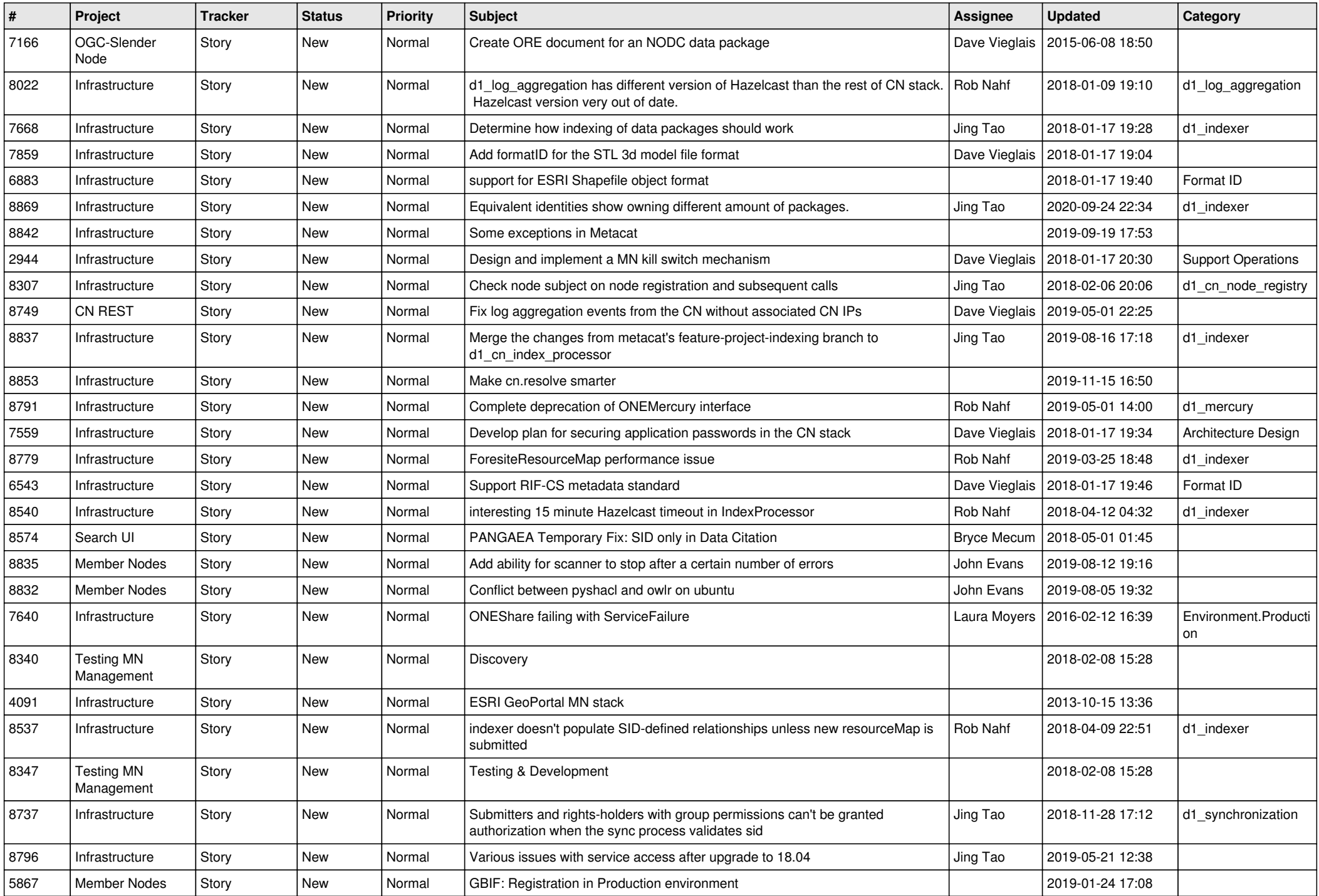

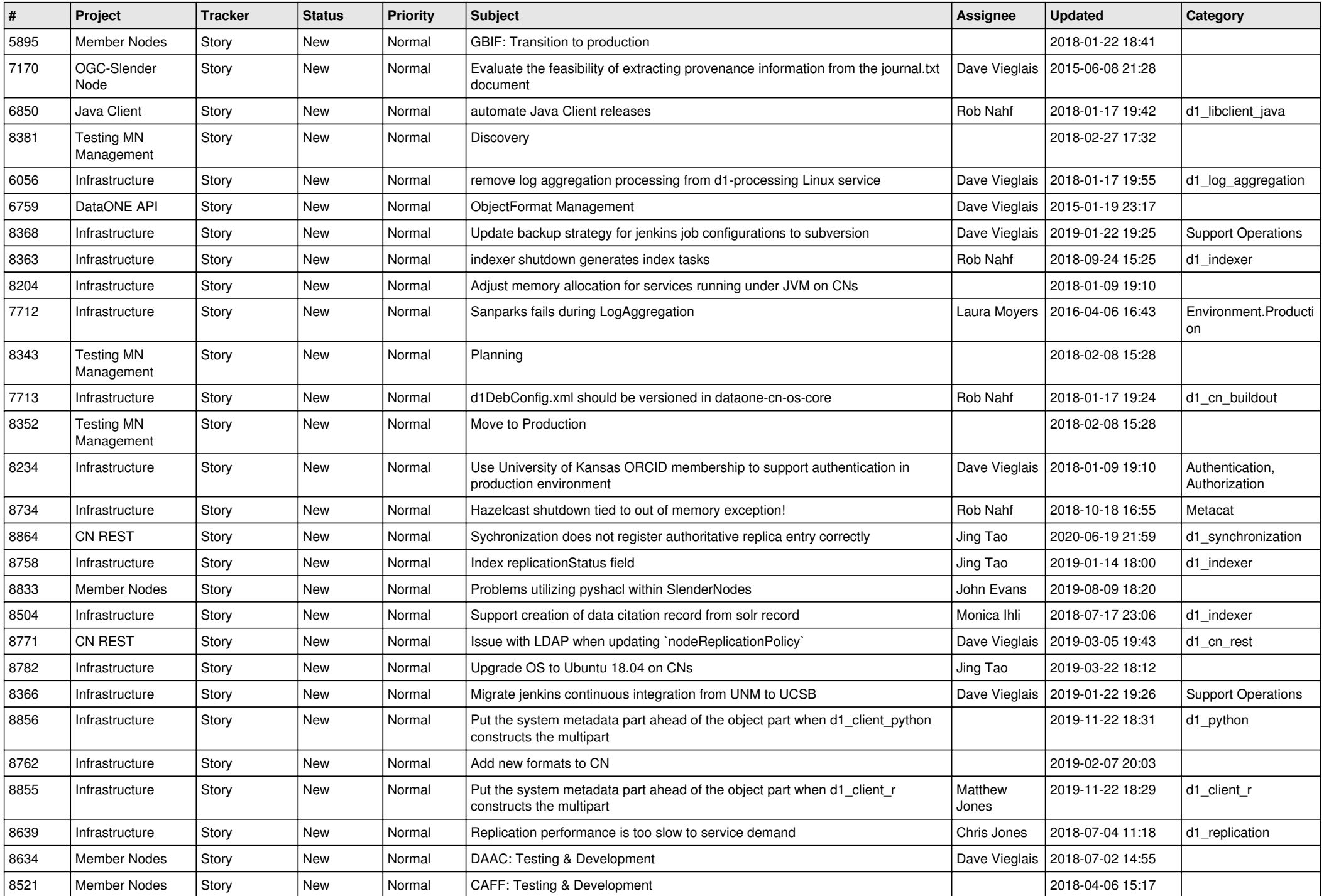

![](_page_5_Picture_549.jpeg)

![](_page_6_Picture_530.jpeg)

![](_page_7_Picture_507.jpeg)

![](_page_8_Picture_498.jpeg)

![](_page_9_Picture_526.jpeg)

![](_page_10_Picture_548.jpeg)

![](_page_11_Picture_518.jpeg)

![](_page_12_Picture_517.jpeg)

![](_page_13_Picture_525.jpeg)

![](_page_14_Picture_491.jpeg)

![](_page_15_Picture_565.jpeg)

![](_page_16_Picture_455.jpeg)

![](_page_17_Picture_551.jpeg)

![](_page_18_Picture_444.jpeg)

**...**